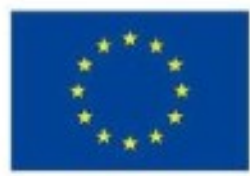

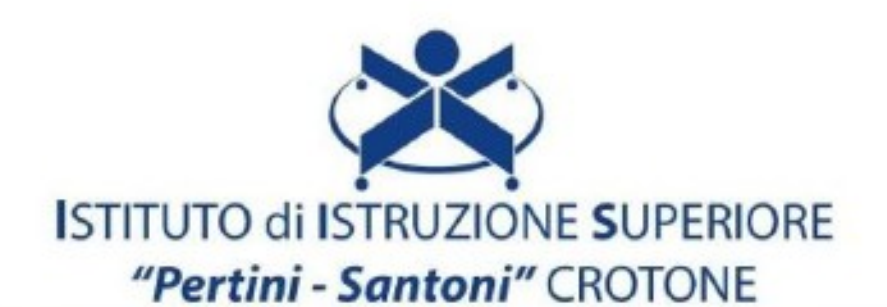

## VIALE MATTEOTTI - 88900 - CROTONE C.F. 81007850795 - C.M KRIS00900G - email: kris00900g@istruzione.it email pec: kris00900g@pec.istruzione.it - tel. 0962 1888020 - fax 0962 21783021 cell. 3298971190

## Corso di studi e indirizzo: **ISTITUTO PROFESSIONALE SETTORE SERVIZI**

## Disciplina: **INFORMATICA**

Classe: **triennio – classe 3°**

- 1) Formattazione avanzata
- 2) Stampa unione
- 3) procedure per creare, archiviare, aprire, controllare un documento e stamparlo
- 4) i fogli di calcolo
- 5) funzioni SOMMA, MEDIA, MIN e MAX
- 6) le tecniche per creare grafici
- 7) visualizzazioni, le caratteristiche dei diversi tipi di layout
- 8) procedure per inserire oggetti e grafici
- 9) opzioni di stampa